# **qpsphere Documentation**

*Release 0.1.5*

**Paul Müller**

**Apr 24, 2018**

# Contents:

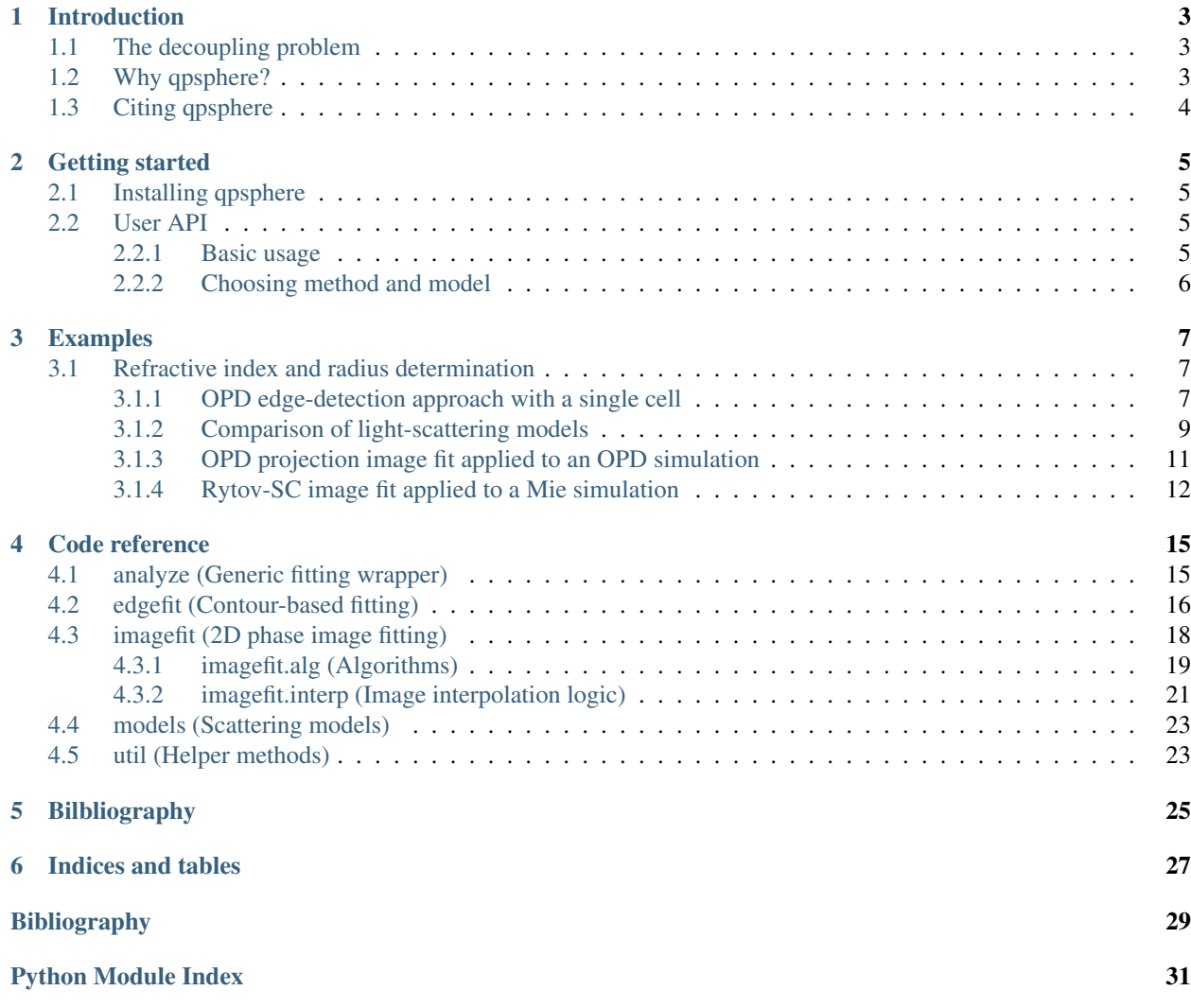

Qpsphere is a Python3 library for analyzing spherical objects in quantitative phase imaging. This includes the extraction of average refractive index and object radius, for which several methods are implemented. This is the documentation of qpsphere version 0.1.5.

### Introduction

### <span id="page-6-1"></span><span id="page-6-0"></span>**1.1 The decoupling problem**

Quantitative phase imaging (QPI) measures the phase retardation  $\phi(x, y)$  introduced by an object, such as a cell, to a light field, usually a plane wave. Under the assumption that light travels along straight lines, the measured phase  $\phi(x, y)$  can be described as the projection of the refractive index (RI)  $n(x, y, z)$  of the imaged object onto the detector plane

$$
\phi(x,y) = \frac{2\pi}{\lambda} \int (n(x,y,z) - n_{\text{med}}) \, dz,
$$

with the vacuum wavelength  $\lambda$  of the imaging light and the RI of the object-surrounding medium  $n_{\text{med}}$ . This equation describes a coupling between the RI of the imaged object and its shape: From a single phase image, it is not possible to compute the RI of an object without knowing its shape and vice versa. Moreover, it is not possible to infer the RI of an object from its shape if the RI is not constant. Thus, in general, it is not possible to solve the coupling problem in QPI. However, if the object has a spherical shape and if its RI is constant, it is possible to infer the radius  $R$  and the RI  $n$  from a single phase measurement. The equation above then reduces to

$$
\phi(x,y) = \frac{4\pi}{\lambda}(n - n_{\text{med}}) \cdot \sqrt{R^2 - (x - x_0)^2 - (y - y_0)^2}
$$

with the lateral position of the sphere  $(x_0, y_0)$ . Note that this approach is often applied to suspended (spherical) cells. Even though cells are complex structured objects, this approach yields good estimates for the average RI and radius. Qpsphere offers several approaches to address this decoupling problem, ranging from simple edge-detection to image fits with a 2D Mie model.

### <span id="page-6-2"></span>**1.2 Why qpsphere?**

The purpose of qpsphere is to make our QPI image analysis tools (*[\[SSM+15\]](#page-32-1) [\[SSM+16\]](#page-32-2) [\[MSG+18\]](#page-32-3)*) available to other research groups. Qpsphere makes heavy use of [qpimage,](https://qpimage.readthedocs.io/en/stable)) a resourceful QPI image manager and is a key component of our QPI analysis software [DryMass.](https://drymass.readthedocs.io/en/stable))

# <span id="page-7-0"></span>**1.3 Citing qpsphere**

If you are using qpsphere in a scientific publication, please cite it with:

```
(...) using qpsphere version X.X.X (available at
https://pypi.python.org/pypi/qpsphere).
```
or in a bibliography

```
Paul Müller (2017), qpsphere version X.X.X: Phase image analysis
[Software]. Available at https://pypi.python.org/pypi/qpsphere.
```
and replace X.X.X with the version of qpsphere that you used.

Furthermore, several ideas implemented in qpsphere have been described and published in scientific journals:

- Retrieval of RI and radius using the OPD edge-detection approach is described in *[\[SSM+15\]](#page-32-1)* and *[\[SSM+16\]](#page-32-2)* (method="edge" in  $qpsphere$ . analyze()).
- Retrieval of RI and radius by fitting 2D models (OPD projection, Rytov approximation, systematically corrected Rytov approximation, Mie) to phase images is described in *[\[MSG+18\]](#page-32-3)*. (method="image" in *qpsphere*. [analyze\(\)](#page-18-2) and the corresponding scattering models in [qpsphere.models](#page-26-0)).

# Getting started

## <span id="page-8-1"></span><span id="page-8-0"></span>**2.1 Installing qpsphere**

Qpsphere is written in pure Python and supports Python version 3.5 and higher. Qpsphere depends on several other scientific Python packages, including:

- [numpy,](https://docs.scipy.org/doc/numpy/)
- [scipy,](https://docs.scipy.org/doc/scipy/reference/)
- [lmfit](https://lmfit.github.io/lmfit-py/) (contour fitting),
- [scikit-image](http://scikit-image.org/) (segmentation).
- [qpimage](https://qpimage.readthedocs.io/en/stable/) (phase data manipulation),

To install qpsphere, use one of the following methods (package dependencies will be installed automatically):

- from [PyPI:](https://pypi.python.org/pypi/qpsphere) pip install qpsphere
- from [sources:](https://github.com/RI-imaging/qpsphere) pip install . or python setup.py install

### <span id="page-8-2"></span>**2.2 User API**

The methods in qpsphere for determining radius and refractive index of spherical objects from quantitative phase images can be divided into edge-based ( $qpsphere$ .  $edgefit$ ) and image-based ( $qpsphere$ .  $imagefit$ ). The convenience method [qpsphere.analyze\(\)](#page-18-2) combines both in a user-convenient interface.

### <span id="page-8-3"></span>**2.2.1 Basic usage**

The high-level API of qpsphere heavily relies on [qpimage](http://qpimage.readthedocs.io/en/stable/sec_introduction.html#module-qpimage) for accessing meta data to convert in-between units (e.g. pixel size in meters). If the experimental data file format is supported by qpformat, this leads to particularly clean and simple code;

```
import qpformat
import qpsphere
# load an experimental data set
ds = qpformat.load_data(path="path/to/data_file",
                        # set pixel size in meters
                        meta_data={"pixel size": .12e-6}
                        )
# get QPImage instance (also contains meta data, e.g. pixel size)
qpi_sensor = ds.get_qpimage()
# obtain the region of interest containing a spherical object
qpi_object = qpi_sensor[100:300, 50:250]# determine the refractive index and radius of the object
n, r = qpsphere.analyze(qpi=qpi_object,
                        # estimate of the object's radius in meters
                        r0=10e-6,
                        # OPD edge-detection approach
                        method="edge"
                        # OPD projection model
                        model="projection"
                        )
```
where n is the average refractive index (RI) and  $r$  is the radius of the object in meters estimated by the optical path difference (OPD) edge-detection approach.

### <span id="page-9-0"></span>**2.2.2 Choosing method and model**

Although the OPD edge-detection approach is fast, it is inaccurate because it is resolution-dependent and because it approximates light scattering by an integral over the RI along straight lines. Higher accuracy can be achieved by fitting a 2D model to the experimental phase image. When setting method="image" in the example above, the following models are available:

- "mie": a full Mie model (very slow)
- "mie-avg": a polarization-averaged Mie model (faster than "mie")
- "projection": an OPD projection model
- "rytov": the Rytov approximation
- "rytov-sc": the systematically corrected Rytov approximation

A comparison of these models can be found in *[\[MSG+18\]](#page-32-3)*.

# Examples

### <span id="page-10-1"></span><span id="page-10-0"></span>**3.1 Refractive index and radius determination**

### <span id="page-10-2"></span>**3.1.1 OPD edge-detection approach with a single cell**

This example illustrates how qpsphere can be used to determine the radius and the refractive index of a spherical cell. The hologram of the myeloid leukemia cell (HL60) on the left was recorded using digital holographic microscopy (DHM). In the quantitative phase image on the right, the detected cell contour (white) and the subsequent circle fit (red) as well as the resulting average radius and refractive index of the cell are shown. The setup used for recording this data is described in *[\[SSM+15\]](#page-32-1)* which also contains a description of the basic steps to determine the position and radius of the cell and to subsequently compute the average refractive index from the experimental phase data. The experimental data is loaded and background-corrected using [qpimage](http://qpimage.readthedocs.io/en/stable/sec_introduction.html#module-qpimage).

cell\_edge.py

```
1 import matplotlib
2 import matplotlib.pylab as plt
3 import numpy as np
4 import qpimage
5 import qpsphere
6
7 # load the experimental data
\left\{\theta \in \mathbb{R}^n : \theta \in \mathbb{R}^n : \theta \in \mathbb{R}^n \mid \theta \in \mathbb{R}^n \right\}9
10 # create QPImage instance
11 |qpi = qpimage.QPImage(data=edata["data"],
12 bg_data=edata["bg_data"],
13 which_data="hologram",
14 meta_data={"wavelength": 633e-9,
15 "pixel size": 0.107e-6,
16 "medium index": 1.335
17 }
18 )
19
```
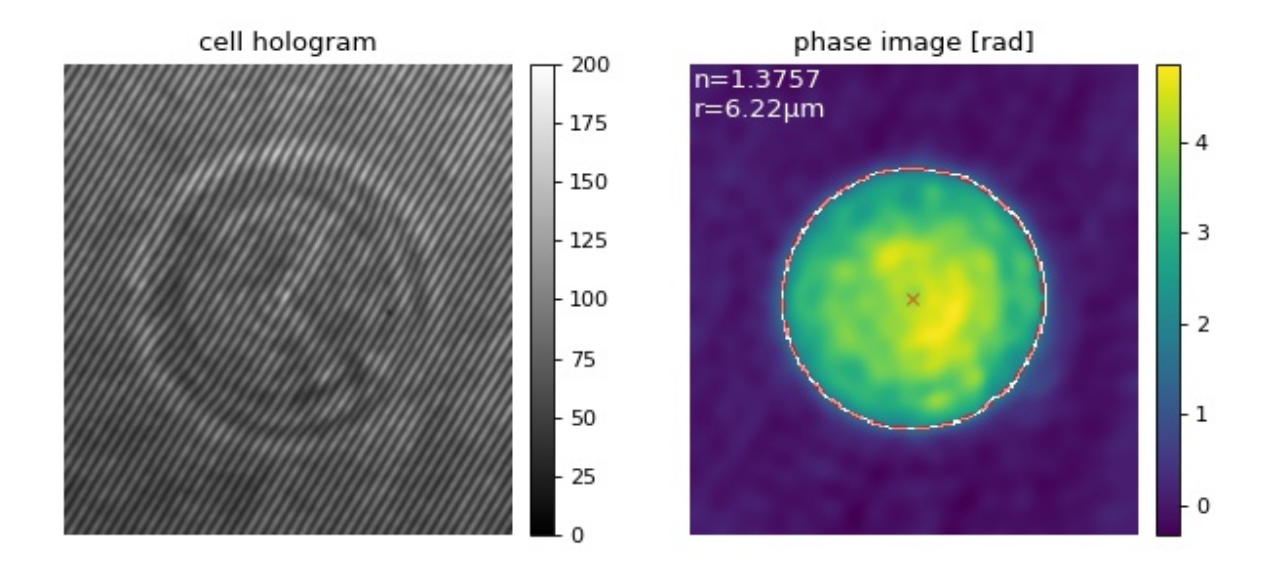

```
20 # background correction
21 qpi.compute_bg(which_data=["amplitude", "phase"],
22 fit_offset="fit",
23 fit_profile="tilt",
<sup>24</sup> border_px=5,
25 )
26
27 # determine radius and refractive index, guess the cell radius: 10\mum
28 \ln, r, (cx, cy), edge = qpsphere.edgefit.analyze(qpi=qpi,
r = 10e-6,
30 ret_center=True,
31 ret_edge=True)
32
33 # plot results
34 fig = plt.figure(figsize=(8, 4))35 matplotlib.rcParams["image.interpolation"] = "bicubic"
36 holkw = {\lceil "cmap": "gray",\rceil}37 "vmin": 0,
38 "vmax": 200}
39 \# hologram image
40 | ax1 = plt.subplot(121, title="cell hologram")
41 \vert map1 = ax1.imshow(edata["data"].T, **holkw)
42 plt.colorbar(map1, ax=ax1, fraction=.048, pad=0.04)
43 \# phase image
44 ax2 = plt.subplot(122, title="phase image [rad]")
45 \mid \text{map2} = \text{ax2}.\text{imshow(qpi.php.a.T)}46 # edge
47 \text{edge} = \text{np} \cdot \text{ma} \cdot \text{masked} where (edge == 0, edge)
48 ax2.imshow(edgeplot.T, cmap="gray_r", interpolation="none")
49 # fitted circle center
50 plt.plot(cx, cy, "xr", alpha=.5)
51 # fitted circle perimeter
s_2 circle = plt. Circle((cx, cy), r / qpi["pixel size"],
\text{color}=\text{rr}, fill=False, ls="dashed", lw=2, alpha=.5)
54 ax2.add_artist(circle)
```

```
55 # fitting results as text
56 \int info = "n={:.4F}\nr={:.2f}\m".format(n, r \star 1e6)
57 \text{ ax2.text}(.8, .8, \text{ info}, \text{color}="w", \text{ fontsize}="12", \text{verticalalignment}="top")58 plt.colorbar(map2, ax=ax2, fraction=.048, pad=0.04)
59 # disable axes
60 [ax.axis("off") for ax in [ax1, ax2]]
61
62 plt.tight_layout()
63 plt.show()
```
### <span id="page-12-0"></span>**3.1.2 Comparison of light-scattering models**

The phase error map allows a comparison of the ability of the modeling methods implemented in qpsphere to reproduce the phase delay introduced by a dielectric sphere. For a quantitative comparison, see reference *[\[MSG+18\]](#page-32-3)*.

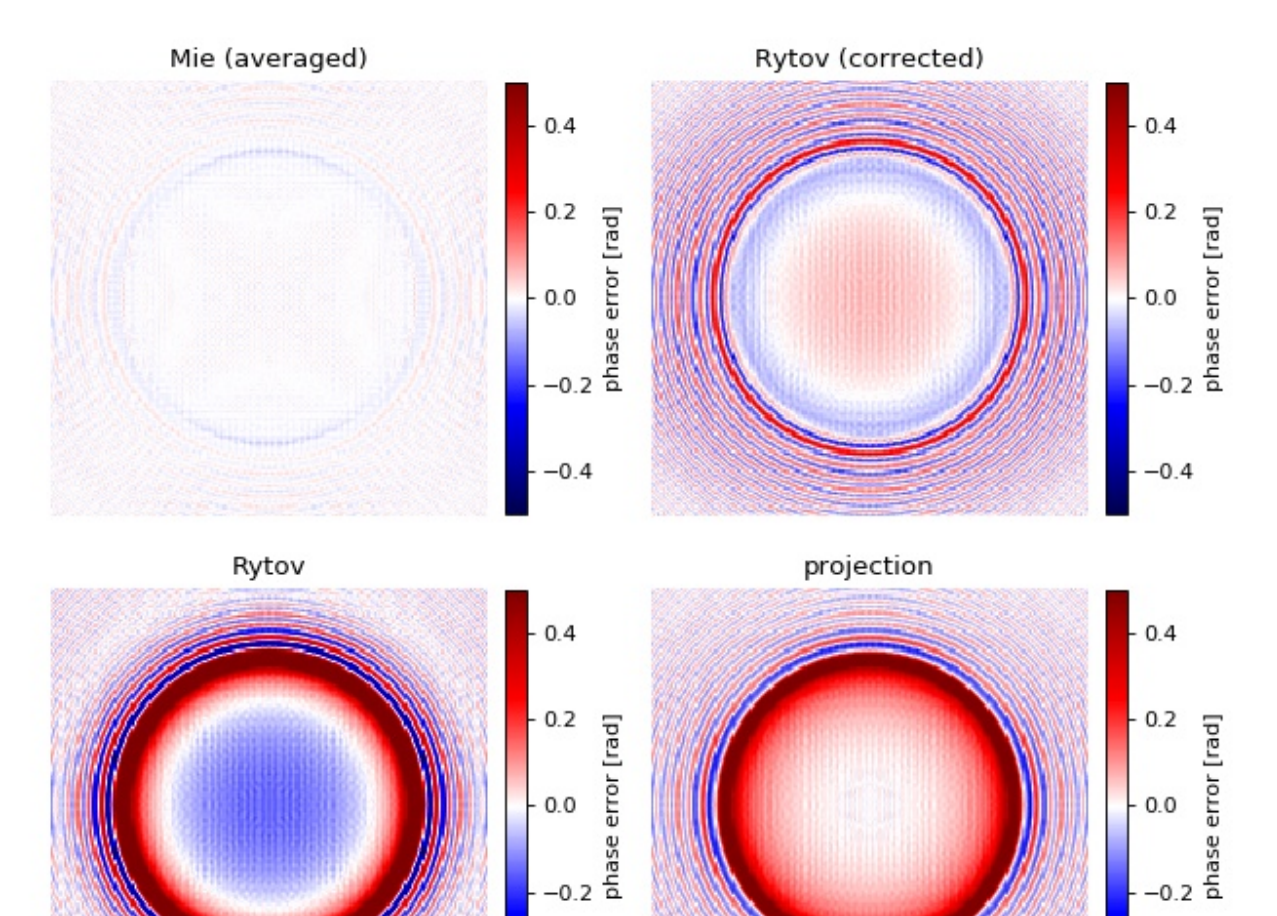

 $0.4$ 

**3.1. Refractive index and radius determination 9**

sphere\_models.py

<sup>2</sup> **import qpsphere**

<sup>1</sup> **import matplotlib.pylab as plt**

 $0.4$ 

```
3
4 | kwargs = {"radius": 10e-6, # 10 \mu m5 "sphere_index": 1.380, # cell
6 "medium_index": 1.335, # PBS
7 Wavelength": 647.1e-9, # krypton laser
8 "grid_size": (200, 200),
9 }
10
11 px_size = 3 * kwargs["radius"] / kwargs["grid_size"][0]
12 kwargs["pixel_size"] = px_size
13
14 # mie (long computation time)
15 qpi_mie = qpsphere.simulate(model="mie", **kwargs)16
17 # mie averaged
18 qpi_mie_avg = qpsphere.simulate(model="mie-avg", **kwargs)
19
20 # rytov corrected
_{21} qpi_ryt_sc = qpsphere.simulate(model="rytov-sc", **kwargs)
22
23 # rytov
24 |qpi_ryt = qpsphere.simulate(model="rytov", **kwargs)
25
26 # projection
27 |qpi_proj = qpsphere.simulate(model="projection", **kwargs)
28
29 | kwargs = {\lceil "vmin" : -.5, \rceil}\frac{1}{30} "vmax": \frac{5}{7}31 "cmap": "seismic"}
32
33 plt.figure(figsize=(8, 6.8))
34
35 | ax1 = plt.subplot(221, title="Mie (averaged)")
36 pmap = plt.imshow(qpi_mie.pha - qpi_mie_avg.pha, **kwargs)
37
38 \text{ ax2} = \text{plt}.\text{subplot}(222, \text{ title="Rytov} (corrected)")
39 plt.imshow(qpi_mie.pha - qpi_ryt_sc.pha, **kwargs)
40
41 ax3 = plt.subplot(223, title="Rytov")42 plt.imshow(qpi_mie.pha - qpi_ryt.pha, **kwargs)
43
44 ax4 = plt.subplot(224, title="projection")
45 plt.imshow(qpi_mie.pha - qpi_proj.pha, **kwargs)
46
47 # disable axes
48 for ax in [ax1, ax2, ax3, ax4]:
49 ax.axis("off")
50 plt.colorbar(pmap, ax=ax, fraction=.045, pad=0.04,
51 label="phase error [rad]")
52
53 plt.tight_layout(w_pad=0, h_pad=0)
54 plt.show()
```
### <span id="page-14-0"></span>**3.1.3 OPD projection image fit applied to an OPD simulation**

This examples illustrates how the refractive index and radius of a sphere can be determined using the 2D phase fitting algorithm.

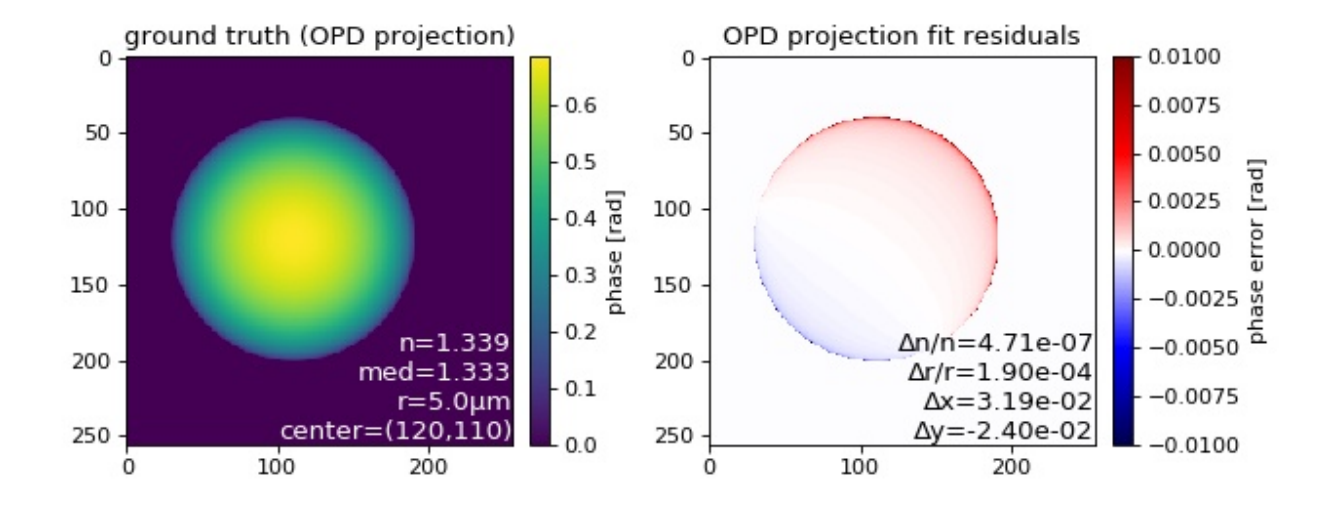

imagefit\_projection.py

```
1 import matplotlib.pylab as plt
2
3 import qpsphere
4
5 # run simulation with projection model
r = 5e-6n = 1.339\text{mod} = 1.333\bullet \quad c = (120, 110)10 qpi = qpsphere.simulate(radius=r,
11 sphere_index=n,
12 medium_index=med,
13 wavelength=550e-9,
qrid\_size=(256, 256),
15 model="projection",
16 center=c)
17
18 # fit simulation with projection model
19 n_fit, r_fit, c_fit, qpi_fit = qpsphere.analyze(qpi=qpi,
20 r 0=4e-6, r 0=4e-6,
21 method="image",
22 model="projection",
\text{imagekw}=\{\text{"verbose": 1}\},24 ret_center=True,
<sup>25</sup> ret_qpi=True)
26
27 # plot results
28 \text{fig} = \text{plt}\cdot\text{figure}\left(\text{figsize} = (8, 3.5)\right)29 | txtkwargs = { "verticalalignment": "bottom",
30 "horizontalalignment": "right",
31 "fontsize": 12}
32
```

```
33 ax1 = plt.subplot (121, title="ground truth (OPD projection)")
_{34} | map1 = ax1.imshow(qpi.pha)
35 plt.colorbar(map1, ax=ax1, fraction=.046, pad=0.04, label="phase [rad]")
36 t1 = "n={:.3f}\nmed={:.3f}\nr={:.1f}µm\ncenter=({:d},{:d})".format(
37 n, med, r * 1e6, c[0], c[1])
38 ax1.text(1, 0, t1, transform=ax1.transpose, color="w", **txtkwargs)39
40 ax2 = plt.subplot(122, title="OPD projection fit residuals")_{41} map2 = ax2.imshow(qpi.pha - qpi_fit.pha, vmin=-.01, vmax=.01, cmap="seismic")
42 plt.colorbar(map2, ax=ax2, fraction=.046, pad=0.04, label="phase error [rad]")
43 t2 = "Δn/n={:.2e}\nΔr/r={:.2e}\nΔx={:.2e}\nΔy={:.2e}".format(
44 abs(n - n_fit) / n, abs(r - r_fit) / r,
45 c_fit[0] - c[0], c_fit[1] - c[1])
46 ax2.text(1, 0, t2, transform=ax2.transAxes, color="k", **txtkwargs)
47
48 plt.tight_layout()
49 plt.show()
```
### <span id="page-15-0"></span>**3.1.4 Rytov-SC image fit applied to a Mie simulation**

This examples illustrates how the refractive index and radius of a sphere can be determined accurately using the 2D phase fitting algorithm with the systematically corrected Rytov approximation.

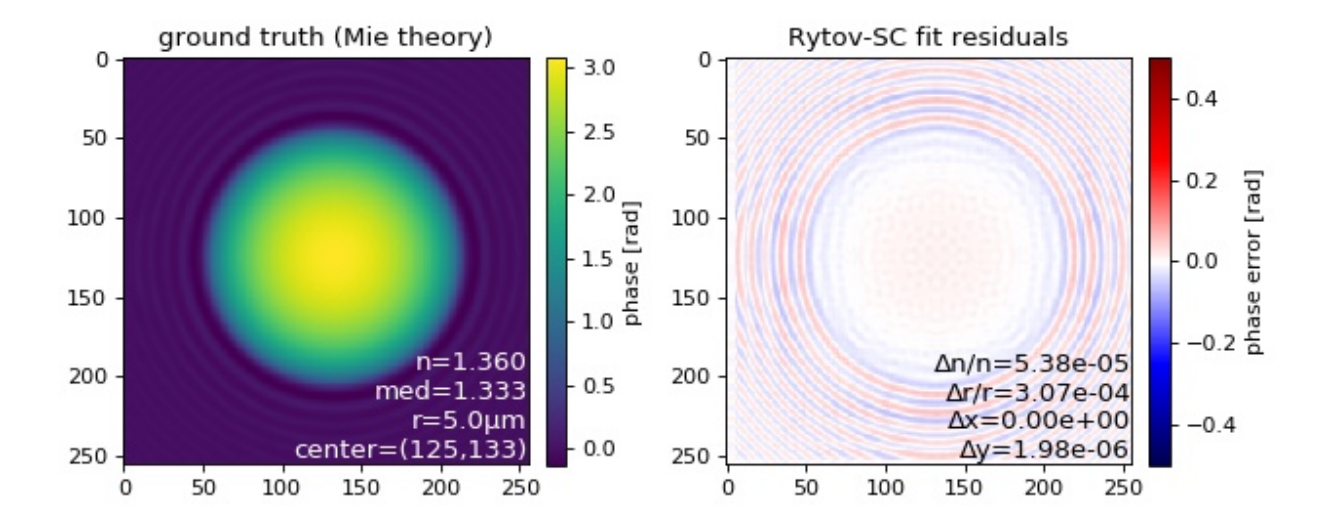

```
imagefit_rytov_sc.py
```

```
1 import matplotlib.pylab as plt
2
3 import qpsphere
4
   # run simulation with averaged Mie model
6 r = 5e-67 \text{ } n = 1.360\text{mod} = 1.333\bullet \quad c = (125, 133)10 qpi = qpsphere.simulate(radius=r,
11 sphere_index=n,
```

```
12 medium_index=med,
13 wavelength=550e-9,
qrid size=(256, 256),
15 model="mie-avg",
16 center=c)
17
18 # Fitting Mie simulations with the systematically corrected Rytov
19 # approximation (`model="rytov sc"`) yields lower parameter errors
20 \# compared to the non-corrected Rytov approximation (`model="rytov"`).
21 n_fit, r_fit, c_fit, qpi_fit = qpsphere.analyze(qpi=qpi,
r0=4e-6,
<sup>23</sup> method="image",
\text{model} = \text{rytov-sc}",
25 imagekw={"verbose": 1},
26 ret_center=True,
27 ret_qpi=True)
2829 # plot results
30 \mid fig = plt.figure(figsize=(8, 3.5))31 txtkwargs = {"verticalalignment": "bottom",
32 "horizontalalignment": "right",
33 "fontsize": 12}
34
35 ax1 = plt.subplot(121, title="ground truth (Mie theory)")36 | map1 = ax1. imshow (qpi.pha)
37 plt.colorbar(map1, ax=ax1, fraction=.046, pad=0.04, label="phase [rad]")
38 t1 = "n={:.3f}\nmed={:.3f}\nr={:.1f}µm\ncenter=({:d},{:d})".format(
39 n, med, r * 1e6, c[0], c[1])
40 ax1.text(1, 0, t1, transform=ax1.transAxes, color="w", **txtkwargs)
41
42 | ax2 = plt.subplot(122, title="Rytov-SC fit residuals")
43 map2 = ax2.imshow(qpi.pha - qpi_fit.pha, vmin=-.5, vmax=.5, cmap="seismic")
44 plt.colorbar(map2, ax=ax2, fraction=.046, pad=0.04, label="phase error [rad]")
45 \vert t2 = \Delta n/n = \{ : .2e\} \n\Delta r/r = \{ : .2e\} \n\Delta x = \{ : .2e\} \n\Delta y = \{ : .2e\}".format(
46 abs(n - n_fit) / n, abs(r - r_fit) / r,
47 c_fit[0] - c[0], c_fit[1] - c[1])
48 ax2.text(1, 0, t2, transform=ax2.transAxes, color="k", *txtkwargs)49
50 plt.tight_layout()
51 plt.show()
```
## Code reference

### <span id="page-18-3"></span><span id="page-18-1"></span><span id="page-18-0"></span>**4.1 analyze (Generic fitting wrapper)**

<span id="page-18-2"></span>qpsphere.**analyze**(*qpi*, *r0*, *method='edge'*, *model='projection'*, *edgekw={}*, *imagekw={}*, *ret\_center=False*, *ret\_pha\_offset=False*, *ret\_qpi=False*) Determine refractive index and radius of a spherical object

#### **Parameters**

- **qpi** (QPImage) Quantitative phase image data
- $\mathbf{r0}$  (*[float](https://docs.python.org/3/library/functions.html#float)*) Approximate radius of the sphere [m]
- **method**  $(str)$  $(str)$  $(str)$  The method used to determine the refractive index can either be "edge" (determine the radius from the edge detected in the phase image) or "image" (perform a 2D phase image fit).
- **model** ([str](https://docs.python.org/3/library/stdtypes.html#str)) The light-scattering model used by *method*. If *method* is "edge", only "projection" is allowed. If *method* is "image", *model* can be one of "mie", "projection", "rytov", or "rytov-sc".
- **edgekw** ([dict](https://docs.python.org/3/library/stdtypes.html#dict)) Keyword arguments for tuning the edge detection algorithm, see [qpsphere.edgefit.contour\\_canny\(\)](#page-20-0).
- **imagekw**  $(dict)$  $(dict)$  $(dict)$  Keyword arguments for tuning the image fitting algorithm, see [qpsphere.imagefit.alg.match\\_phase\(\)](#page-22-1)
- **ret\_center** ([bool](https://docs.python.org/3/library/functions.html#bool)) If True, return the center coordinate of the sphere.
- **ret** pha offset  $(b \circ \circ l)$  If True, return the phase image background offset.
- $\text{ret\_qpi}$  ( $\text{bool}$  $\text{bool}$  $\text{bool}$ ) If True, return the modeled data as a  $\text{qpimage}$ . QPImage.

#### Returns

- n (*float*) Computed refractive index
- r (*float*) Computed radius [m]
- <span id="page-19-1"></span>• c (*tuple of floats*) – Only returned if *ret\_center* is True Center position of the sphere [px]
- pha\_offset (*float*) Only returned if *ret\_pha\_offset* is True Phase image background offset
- qpi\_sim (*qpimage.QPImage*) Only returned if *ret\_qpi* is True Modeled data

#### **Notes**

If *method* is "image", then the "edge" method is used as a first step to estimate initial parameters for radius, refractive index, and position of the sphere using *edgekw*. If this behavior is not desired, please make use of the method [qpsphere.imagefit.analyze\(\)](#page-21-1).

# <span id="page-19-0"></span>**4.2 edgefit (Contour-based fitting)**

Canny edge detection approach for QPI analysis of spheres

**exception** qpsphere.edgefit.**EdgeDetectionError**

```
exception qpsphere.edgefit.EdgeDetectionWarning
```
qpsphere.edgefit.**analyze**(*qpi*, *r0*, *edgekw={}*, *ret\_center=False*, *ret\_edge=False*) Determine refractive index and radius using Canny edge detection

Compute the refractive index of a spherical phase object by detection of an edge in the phase image, a subsequent circle fit to the edge, and finally a weighted average over the phase image assuming a parabolic phase profile.

#### Parameters

- **qpi** (QPImage) Quantitative phase image information
- $\mathbf{r0}$  ([float](https://docs.python.org/3/library/functions.html#float)) Approximate radius of the sphere [m]
- **edgekw** ([dict](https://docs.python.org/3/library/stdtypes.html#dict)) Additional keyword arguments for [contour\\_canny\(\)](#page-20-0)
- **ret\_center** ([bool](https://docs.python.org/3/library/functions.html#bool)) Return the center coordinate of the sphere

#### Returns

- **n** (*float*) Computed refractive index
- r (*float*) Computed radius [m]
- center (*tuple of floats*) Center position of the sphere [px], only returned if *ret\_center* is *True*

qpsphere.edgefit.**average\_sphere**(*image*, *center*, *radius*, *weighted=True*, *ret\_crop=False*) Compute the weighted average phase from a phase image of a sphere

- **image** (2d ndarray) Quantitative phase image of a sphere
- **center**  $(tuhle (x, y))$  Center of the sphere in *image* in ndarray coordinates
- **radius** ([float](https://docs.python.org/3/library/functions.html#float)) Radius of the sphere in pixels
- **weighted** ( $boo1$ ) If *True*, return average phase density weighted with the height profile obtained from the radius, otherwise return simple average phase density. Weighting gives data points at the center of the sphere more weight than those points at the boundary of the sphere, avoiding edge artifacts.
- **ret\_crop** ([bool](https://docs.python.org/3/library/functions.html#bool)) Return the cropped image.

#### <span id="page-20-1"></span>Returns

- average (*float*) The average phase value of the sphere from which the refractive index can be computed
- cropped\_image (*2d ndarray*) Returned if *ret\_crop* is True

qpsphere.edgefit.**circle\_fit**(*edge*, *ret\_dev=False*)

Fit a circle to a boolean edge image

#### **Parameters**

- **edge** (2d boolean ndarray) Edge image
- **ret\_dev** ([bool](https://docs.python.org/3/library/functions.html#bool)) Return the average deviation of the distance from contour to center of the fitted circle.

#### Returns

- center (*tuple of (float, float)*) Coordinates of the circle center
- **radius** (*fload*) Radius of the circle [px]
- *rdev* Only returned if *ret\_dev* is True Average deviation of the radius from the circle

qpsphere.edgefit.**circle\_radii**(*params*, *xedge*, *yedge*) Compute the distance to the center from cartesian coordinates

This method is used for fitting a circle to a set of contour points.

#### Parameters

- **params** (lmfit.Parameters) Must contain the keys:
	- "cx": origin of x coordinate [px]
	- "cy": origin of y coordinate [px]
- **xedge** (1D np.ndarray) Edge coordinates x [px]
- **yedge** (1D np.ndarray) Edge coordinates y [px]

Returns radii – Radii corresponding to edge coordinates relative to origin

#### Return type 1D np.ndarray

qpsphere.edgefit.**circle\_residual**(*params*, *xedge*, *yedge*)

Residuals for circle fitting

#### Parameters

- **params** (lmfit.Parameters) Must contain the keys:
	- "cx": origin of x coordinate [px]
	- "cy": origin of y coordinate [px]
- **xedge** (1D np.ndarray) Edge coordinates x [px]
- **yedge** (1D np.ndarray) Edge coordinates y [px]

Returns rad\_dev – Deviation of radii from average radius

#### Return type 1D np.ndarray

<span id="page-20-0"></span>qpsphere.edgefit.**contour\_canny**(*image*, *radius*, *mult\_coarse=0.4*, *mult\_fine=0.1*, *clip\_rmin=0.9*,

*clip\_rmax=1.1*, *maxiter=20*, *verbose=True*) Heuristic Canny edge detection for circular objects

**4.2. edgefit (Contour-based fitting) 17**

<span id="page-21-2"></span>Two Canny-based edge detections with different filter sizes are performed to find the outmost contour of an object in a phase image while keeping artifacts at a minimum.

#### Parameters

- **image** (2d ndarray) Image containing an approximately spherically symmetric object
- **radius** (*[float](https://docs.python.org/3/library/functions.html#float)*) The approximate object radius in pixels (required for filtering)
- **mult\_coarse** ([float](https://docs.python.org/3/library/functions.html#float)) The coarse edge detection has a filter size of sigma = mult\_coarse \* radius
- **mult\_fine** ([float](https://docs.python.org/3/library/functions.html#float)) The fine edge detection has a filter size of sigma = mult\_fine \* radius
- **clip\_rmin** ([float](https://docs.python.org/3/library/functions.html#float)) Removes edge points that are closer than *clip\_rmin* times the average radial edge position from the center of the image.
- **clip\_rmax** ([float](https://docs.python.org/3/library/functions.html#float)) Removes edge points that are further than *clip\_rmin* times the average radial edge position from the center of the image.
- **maxiter** ([int](https://docs.python.org/3/library/functions.html#int)) Maximum number iterations for coarse edge detection, see Notes
- **verbose** ([bool](https://docs.python.org/3/library/functions.html#bool)) If set to *True*, issues EdgeDetectionWarning where applicable

Returns edge – The detected edge positions of the object.

Return type 2d boolean ndarray

#### **Notes**

If no edge is found using the filter size defined by *mult\_coarse*, then the coarse filter size is reduced by a factor of 2 until an edge is found or until *maxiter* is reached.

The edge found using the filter size defined by *mult\_fine* is heuristically filtered (parts at the center and at the edge of the image are removed). This heuristic filtering assumes that the circular object is centered in the image.

See also:

[skimage.feature.canny\(\)](http://scikit-image.org/docs/stable/api/skimage.feature.html#skimage.feature.canny) Canny edge detection algorithm used

## <span id="page-21-0"></span>**4.3 imagefit (2D phase image fitting)**

<span id="page-21-1"></span>qpsphere.imagefit.**analyze**(*qpi*, *model*, *n0*, *r0*, *c0=None*, *imagekw={}*, *ret\_center=False*, *ret\_pha\_offset=False*, *ret\_qpi=False*)

Fit refractive index and radius to a phase image of a sphere

- **qpi** (QPImage) Quantitative phase image information
- model ([str](https://docs.python.org/3/library/stdtypes.html#str)) Name of the light-scattering model (see [qpsphere.models.](#page-26-2) [available](#page-26-2))
- **n0** (*[float](https://docs.python.org/3/library/functions.html#float)*) Approximate refractive index of the sphere
- $\mathbf{r0}$  (*[float](https://docs.python.org/3/library/functions.html#float)*) Approximate radius of the sphere [m]
- **c0** (tuple of [\(float,](https://docs.python.org/3/library/functions.html#float) [float\)](https://docs.python.org/3/library/functions.html#float)) Approximate center position in ndarray index coordinates [px]; if set to *None* (default), the center of the image is used.
- <span id="page-22-2"></span>• **imagekw** ([dict](https://docs.python.org/3/library/stdtypes.html#dict)) – Additional keyword arguments to *gpsphere.imagefit.alg.* match phase().
- **ret\_center**  $(bood)$  Return the center coordinate of the sphere
- **ret\_pha\_offset** ([bool](https://docs.python.org/3/library/functions.html#bool)) If True, return the phase image background offset.
- **ret**  $qpi$   $(boo1) If True$ , return the modeled data as a  $qpimaqe$ . QPImage.

Returns

- n (*float*) Computed refractive index
- r (*float*) Computed radius [m]
- c (*tuple of floats*) Only returned if *ret\_center* is True Center position of the sphere [px]
- pha\_offset (*float*) Only returned if *ret\_pha\_offset* is True Phase image background offset
- qpi\_sim (*qpimage.QPImage*) Only returned if *ret\_qpi* is True Modeled data

### <span id="page-22-0"></span>**4.3.1 imagefit.alg (Algorithms)**

<span id="page-22-1"></span>qpsphere.imagefit.alg.**match\_phase**(*qpi*, *model*, *n0*, *r0*, *c0=None*, *pha\_offset=0*, *fix\_pha\_offset=False*, *nrel=0.1*, *rrel=0.05*, *crel=0.05*, *stop\_dn=0.0005*, *stop\_dr=0.001*, *stop\_dc=1*, *min\_iter=3*, *max\_iter=100*, *ret\_center=False*, *ret\_pha\_offset=False*, *ret\_qpi=False*, *ret\_num\_iter=False*, *ret\_interim=False*, *verbose=0*, *verbose\_out\_prefix='./verbose\_out/field'*)

Fit a scattering model to a quantitative phase image

- **qpi** (qpimage.QPImage) QPI data to fit (e.g. experimental data)
- **model** ([str](https://docs.python.org/3/library/stdtypes.html#str)) Name of the light-scattering model (see [qpsphere.models.](#page-26-2) [available](#page-26-2))
- **n0**  $(f$ loat) Initial refractive index of the sphere
- $\mathbf{r0}$  ([float](https://docs.python.org/3/library/functions.html#float)) Initial radius of the sphere [m]
- **c0** (tuple of [\(float,](https://docs.python.org/3/library/functions.html#float) [float\)](https://docs.python.org/3/library/functions.html#float)) Initial center position of the sphere in ndarray index coordinates [px]; if set to *None* (default), the center of the image is used.
- **pha\_offset**  $(fload)$  Initial phase offset [rad]
- **fix\_pha\_offset** ([bool](https://docs.python.org/3/library/functions.html#bool)) If True, do not fit the phase offset *pha\_offset*. The phase offset is determined from the mean of all pixels whose absolute phase is
	- below 1% of the modeled phase and
	- within a 5px or 20% border (depending on which is larger) around the phase image.
- **nrel** (*[float](https://docs.python.org/3/library/functions.html#float)*) Determines the border of the interpolation range for the refractive index: [n-(n-nmed)\*nrel, n+(n-nmed)\*nrel] with nmed=qpi["medium\_index"] and, initially, n=n0.
- **rrel** (*[float](https://docs.python.org/3/library/functions.html#float)*) Determines the border of the interpolation range for the radius: [r\*(1-rrel),  $r*(1+rrel)$ ] with, initially,  $r=r0$ .
- **crel** (*[float](https://docs.python.org/3/library/functions.html#float)*) Determines the border of the interpolation range for the center position:  $[cy - dc, cxy + dc]$  with the center position (along x or y) cxy, and the interval radius dc defined by dc=max(lambda, crel \* r0) with the vacuum wavelength lambda=qpi["wavelenght"].
- <span id="page-23-0"></span>• **stop**  $dn(fload) - Stopping criterion for refractive index$
- **stop\_dr** ([float](https://docs.python.org/3/library/functions.html#float)) Stopping criterion for radius
- **stop\_dc** (*[float](https://docs.python.org/3/library/functions.html#float)*) Stopping criterion for lateral offsets
- **min\_iter** ([int](https://docs.python.org/3/library/functions.html#int)) Minimum number of fitting iterations to perform
- **max** iter ([int](https://docs.python.org/3/library/functions.html#int)) Maximum number of fitting iterations to perform
- **ret\_center** ([bool](https://docs.python.org/3/library/functions.html#bool)) If True, return the fitted center coordinates
- **ret\_pha\_offset** ([bool](https://docs.python.org/3/library/functions.html#bool)) If True, return the fitted phase offset
- **ret\_qpi** ([bool](https://docs.python.org/3/library/functions.html#bool)) If True, return the final fit as a data set
- **ret\_num\_iter** ([bool](https://docs.python.org/3/library/functions.html#bool)) If True, return the number of iterations
- **ret\_interim** ([bool](https://docs.python.org/3/library/functions.html#bool)) If True, return intermediate parameters of each iteration
- **verbose** ([int](https://docs.python.org/3/library/functions.html#int)) Higher values increase verbosity
- **verbose\_out\_prefix**  $(s \nmid r)$  Path to where images are saved at verbosity levels  $> 1$

#### Returns

- n (*float*) Fitted refractive index
- r (*float*) Fitted radius [m]
- c (*tuple of (float, float)*) Only returned if *ret center* is True Center position of the sphere in ndarray index coordinates [px]
- **pha\_offset** (*float*) Only returned if *ret\_pha\_offset* is True Fitted phase offset [rad]
- qpi (*qpimage.QPImage*) Only returned if *ret\_qpi* is True Simulation using *model* with the final fit parameters
- num\_iter (*int*) Only returned if *ret\_num\_iter* is True Number of iterations performed; negative number is returned when iteration fails
- **interim** (*list*) Only returned if *ret\_interim* is True Intermediate fitting parameters

qpsphere.imagefit.alg.**sq\_phase\_diff**(*pha\_a*, *pha\_b*) Compute sum of squares error between two arrays

**Parameters pha\_b** ( $pha_a$ ) – Phase data to compare

Returns sumsq – Sum of squares of differences

Return type [float](https://docs.python.org/3/library/functions.html#float)

qpsphere.imagefit.alg.**plot\_phase\_errors**(*phase*, *mphase*, *n0*, *r0*, *spi\_params*, *ii*, *model*, *verbose\_out\_prefix*)

Output phase image error as PNG and TXT files

- **phase** (2d real-valued np.ndarray) phase image
- **mphase** (2d real-valued np.ndarray) reference phase image
- $n0$  ( $f$ loat) initial object index
- $\mathbf{r0}$  ( $\mathbf{f}$ loat) initial object radius [m]
- **spi\_params** ([dict](https://docs.python.org/3/library/stdtypes.html#dict)) parameter dictionary of SpherePhaseInterpolator()
- $\mathbf{ii}$  ([int](https://docs.python.org/3/library/functions.html#int)) iteration index
- <span id="page-24-1"></span>•  $model(str)$  $model(str)$  $model(str)$  – sphere model name
- **verbose\_out\_prefix** ([str](https://docs.python.org/3/library/stdtypes.html#str)) path for filename prefix to save PNG and TXT files to. Image file names are formatted as: *{verbose\_out\_prefix}\_phasematch\_iter\_{ii}\_{model}.png*. Text file names are formatted as: *{verbose\_out\_prefix}\_trace\_{model}.txt*.

### <span id="page-24-0"></span>**4.3.2 imagefit.interp (Image interpolation logic)**

```
class qpsphere.imagefit.interp.SpherePhaseInterpolator(model, model_kwargs,
                                                             pha_offset=0, nrel=0.1,
                                                             rrel=0.05, verbose=0)
```
Interpolation in-between modeled phase images

#### Parameters

- $model(str)$  $model(str)$  $model(str)$  Name of the light-scattering model (see  $qpsphere$ .models. [available](#page-26-2))
- **model\_kwargs** ([dict](https://docs.python.org/3/library/stdtypes.html#dict)) Keyword arguments for the sphere model; must contain:
	- radius: float Radius of the sphere [m]
	- sphere\_index: float Refractive index of the object
	- medium index: float Refractive index of the surrounding medium
	- wavelength: float Vacuum wavelength of the imaging light [m]
	- pixel\_size: float Pixel size [m]
	- grid\_size: tuple of floats Resulting image size in x and y [px]
	- center: tuple of floats Center position in image coordinates [px]
- **pha\_offset** (*[float](https://docs.python.org/3/library/functions.html#float)*) Phase offset added to the interpolation result
- **nrel** (*[float](https://docs.python.org/3/library/functions.html#float)*) Determines the border of the interpolation range for the refractive index: [n-(n-nmed)\*nrel, n+(n-nmed)\*nrel] with n=model\_kwargs["sphere\_index"] and nmed=model\_kwargs["medium\_index"]
- **rrel** ([float](https://docs.python.org/3/library/functions.html#float)) Determines the border of the interpolation range for the radius: [r\*(1-rrel), r\*(1+rrel)] with r=model\_kwargs["radius"]
- **verbose** ([int](https://docs.python.org/3/library/functions.html#int)) Increases verbosity.

#### **model = None**

scattering model

### **sphere\_method = None**

scattering model function

```
model_kwargs = None
    scattering model keyword arguments
```
#### **radius = None**

current sphere radius [m]

```
sphere_index = None
    current sphere index
```
#### **pha\_offset = None**

current background phase offset

#### <span id="page-25-0"></span>**posx\_offset = None** current pixel offset in x

**posy\_offset = None**

current pixel offset in y

### **dn = None**

half of current search interval size for refractive index

#### **dr = None**

half of current search interval size for radius [m]

#### **params**

Current interpolation parameter dictionary

# **range\_n**

Current interpolation range of refractive index

#### **range\_r**

Current interpolation range of radius

#### **compute\_qpi**()

Compute model data with current parameters

Returns qpi – Modeled phase data

#### Return type qpimage.QPImage

#### **Notes**

The model image might deviate from the fitted image because of interpolation during the fitting process.

#### **get\_border\_phase**(*idn=0*, *idr=0*)

Return one of nine border fields

#### **Parameters**

- **idn**  $(int)$  $(int)$  $(int)$  Index for refractive index. One of -1 (left), 0 (center), 1 (right)
- **idr**  $(int)$  $(int)$  $(int)$  Index for radius. One of -1 (left), 0 (center), 1 (right)
- **get\_phase**(*nintp=None*, *rintp=None*, *delta\_offset\_x=0*, *delta\_offset\_y=0*) Interpolate from the border fields to new coordinates

#### Parameters

- **nintp** (*[float](https://docs.python.org/3/library/functions.html#float) or [None](https://docs.python.org/3/library/constants.html#None)*) Refractive index of the sphere
- **rintp** ([float](https://docs.python.org/3/library/functions.html#float) or [None](https://docs.python.org/3/library/constants.html#None)) Radius of sphere [m]
- **delta\_offset\_x** ([float](https://docs.python.org/3/library/functions.html#float)) Offset in x-direction [px]
- **delta\_offset\_y** ([float](https://docs.python.org/3/library/functions.html#float)) Offset in y-direction [px]

Returns phase\_intp – Interpolated phase at the given parameters

Return type 2D real-valued np.ndarray

#### **Notes**

Not all combinations are poosible, e.g.

• One of nintp or rintp must be None

<span id="page-26-3"></span>• The current interpolation range must include the values for rintp and nintp

## <span id="page-26-0"></span>**4.4 models (Scattering models)**

<span id="page-26-2"></span>qpsphere.models.**available = ['mie', 'mie-avg', 'projection', 'rytov', 'rytov-sc']** available light-scattering models

qpsphere.models.**simulate**(*radius=5e-06*, *sphere\_index=1.339*, *medium\_index=1.333*, *wavelength=5.5e-07*, *grid\_size=(80*, *80)*, *model='projection'*, *pixel\_size=None*, *center=None*)

Simulate scattering at a sphere

#### **Parameters**

- **radius** ([float](https://docs.python.org/3/library/functions.html#float)) Radius of the sphere [m]
- **sphere\_index** ([float](https://docs.python.org/3/library/functions.html#float)) Refractive index of the object
- **medium** index  $(f\text{lost})$  Refractive index of the surrounding medium
- **wavelength**  $(fload)$  Vacuum wavelength of the imaging light [m]
- **grid\_size** (tuple of floats) Resulting image size in x and y [px]
- **model**  $(str)$  $(str)$  $(str)$  Sphere model to use (see [available](#page-26-2))
- **pixel\_size** ([float](https://docs.python.org/3/library/functions.html#float) or [None](https://docs.python.org/3/library/constants.html#None)) Pixel size [m]; if set to *None* the pixel size is chosen such that the radius fits at least three to four times into the grid.
- **center** (tuple of floats or [None](https://docs.python.org/3/library/constants.html#None)) Center position in image coordinates [px]; if set to None, the center of the image (grid\_size - 1)/2 is used.

Returns qpi – Quantitative phase data set

Return type qpimage.QPImage

### <span id="page-26-1"></span>**4.5 util (Helper methods)**

qpsphere.util.**CACHE\_PATH = PosixPath('/home/docs/.cache/python-qpsphere')** User's cache directory

qpsphere.util.**RESCR\_PATH = PosixPath('/home/docs/checkouts/readthedocs.org/user\_builds/qpsphere/checkouts/0.1.5/qpsphere/resources')** Qpsphere package *resources* directory.

qpsphere.util.**download\_binaries**(*package\_dir=False*) Download all binaries for the current platform

> Parameters **package\_dir** ([bool](https://docs.python.org/3/library/functions.html#bool)) – If set to *True*, the binaries will be downloaded to the *resources* directory of the qpsphere package instead of to the users application data directory. Note that this might require administrative rights if qpsphere is installed in a system directory.

> Returns paths – List of paths to binaries. This will always return binaries in the *resources* directory of the qpsphere package (if binaries are present there), in disregard of the parameter *package\_dir*.

Return type list of pathlib.Path

```
qpsphere.util.remove_binaries(package_dir=False)
     Remove all binaries for the current platform
```
Parameters **package\_dir** ([bool](https://docs.python.org/3/library/functions.html#bool)) – If True, remove all binaries from the *resources* directory of the qpsphere package. If False, remove all binaries from the user's cache directory.

<span id="page-28-0"></span>Bilbliography

Indices and tables

- <span id="page-30-0"></span>• genindex
- modindex
- search

# Bibliography

- <span id="page-32-3"></span><span id="page-32-0"></span>[MSG+18] P. Müller, M. Schürmann, S. Girardo, G. Cojoc, and Guck J. Accurate evaluation of size and refractive index for spherical objects in quantitative phase imaging. *Optics Express*, 26(8):10729–10743, 2018. [doi:10.1364/OE.26.010729.](https://doi.org/10.1364/OE.26.010729)
- <span id="page-32-1"></span>[SSM+15] M. Schürmann, J. Scholze, P. Müller, C. J. Chan, A. E. Ekpenyong, K. J. Chalut, and J. Guck. Chapter 9 - Refractive index measurements of single, spherical cells using digital holographic microscopy. In Ewa K Paluch, editor, *Biophysical Methods in Cell Biology*, volume 125 of Methods in Cell Biology, pages 143–159. Academic Press, 2015. [doi:10.1016/bs.mcb.2014.10.016.](https://doi.org/10.1016/bs.mcb.2014.10.016)
- <span id="page-32-2"></span>[SSM+16] M. Schürmann, J. Scholze, P. Müller, J. Guck, and C. J. Chan. Cell nuclei have lower refractive index and mass density than cytoplasm. *Journal of Biophotonics*, 9(10):1068–1076, oct 2016. [doi:10.1002/jbio.201500273.](https://doi.org/10.1002/jbio.201500273)

Python Module Index

## <span id="page-34-0"></span>q

qpsphere.edgefit, [16](#page-19-0) qpsphere.imagefit, [18](#page-21-0) qpsphere.imagefit.alg, [19](#page-22-0) qpsphere.imagefit.interp, [21](#page-24-0) qpsphere.models, [23](#page-26-0) qpsphere.util, [23](#page-26-1)

## Index

## A

analyze() (in module qpsphere), [15](#page-18-3) analyze() (in module qpsphere.edgefit), [16](#page-19-1) analyze() (in module qpsphere.imagefit), [18](#page-21-2) available (in module qpsphere.models), [23](#page-26-3) average\_sphere() (in module qpsphere.edgefit), [16](#page-19-1)

# C

CACHE\_PATH (in module qpsphere.util), [23](#page-26-3) circle\_fit() (in module qpsphere.edgefit), [17](#page-20-1) circle\_radii() (in module qpsphere.edgefit), [17](#page-20-1) circle residual() (in module qpsphere.edgefit), [17](#page-20-1) compute\_qpi() (qpsphere.imagefit.interp.SpherePhaseInterpolator method), [22](#page-25-0)

contour\_canny() (in module qpsphere.edgefit), [17](#page-20-1)

# D

dn (qpsphere.imagefit.interp.SpherePhaseInterpolator attribute), [22](#page-25-0)

download\_binaries() (in module qpsphere.util), [23](#page-26-3)

dr (qpsphere.imagefit.interp.SpherePhaseInterpolator attribute), [22](#page-25-0)

# E

EdgeDetectionError, [16](#page-19-1) EdgeDetectionWarning, [16](#page-19-1)

# G

get\_border\_phase() (qpsphere.imagefit.interp.SpherePhaseInterpolator method), [22](#page-25-0)

get\_phase() (qpsphere.imagefit.interp.SpherePhaseInterpolatory method), [22](#page-25-0)

## M

match\_phase() (in module qpsphere.imagefit.alg), [19](#page-22-2) model (qpsphere.imagefit.interp.SpherePhaseInterpolator attribute), [21](#page-24-1)

model\_kwargs (qpsphere.imagefit.interp.SpherePhaseInterpolator attribute), [21](#page-24-1)

### P

params (qpsphere.imagefit.interp.SpherePhaseInterpolator attribute), [22](#page-25-0) pha\_offset (qpsphere.imagefit.interp.SpherePhaseInterpolator attribute), [21](#page-24-1) plot\_phase\_errors() (in module qpsphere.imagefit.alg), [20](#page-23-0) posx\_offset (qpsphere.imagefit.interp.SpherePhaseInterpolator attribute), [21](#page-24-1) posy\_offset (qpsphere.imagefit.interp.SpherePhaseInterpolator attribute), [22](#page-25-0)

## $\Omega$

qpsphere.edgefit (module), [16](#page-19-1) qpsphere.imagefit (module), [18](#page-21-2) qpsphere.imagefit.alg (module), [19](#page-22-2) qpsphere.imagefit.interp (module), [21](#page-24-1) qpsphere.models (module), [23](#page-26-3) qpsphere.util (module), [23](#page-26-3)

### R

radius (qpsphere.imagefit.interp.SpherePhaseInterpolator attribute), [21](#page-24-1) range\_n (qpsphere.imagefit.interp.SpherePhaseInterpolator attribute), [22](#page-25-0) range\_r (qpsphere.imagefit.interp.SpherePhaseInterpolator attribute), [22](#page-25-0) remove\_binaries() (in module qpsphere.util), [23](#page-26-3) RESCR\_PATH (in module qpsphere.util), [23](#page-26-3)

simulate() (in module qpsphere.models), [23](#page-26-3)

sphere\_index (qpsphere.imagefit.interp.SpherePhaseInterpolator attribute), [21](#page-24-1)

sphere\_method (qpsphere.imagefit.interp.SpherePhaseInterpolator attribute), [21](#page-24-1)

SpherePhaseInterpolator (class in qpsphere.imagefit.interp), [21](#page-24-1) sq\_phase\_diff() (in module qpsphere.imagefit.alg), [20](#page-23-0)